# **Approche formelle et opérationnelle de la multimodélisation et de la simulation des systèmes complexes DEVS / VLE**

Gauthier Quesnel

Institut National de la Recherche Agronomique

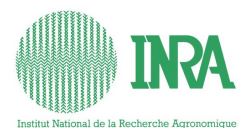

<span id="page-0-0"></span>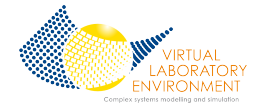

**G. Quesnel (INRA) [Séminaire 5 février 2008](#page-95-0) 1 / 52**

#### **Plan**

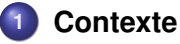

#### **2 [DEVS, Discrete Event System Specification](#page-7-0)**

- **[Généralités](#page-10-0)**
- **o** [Les simulateurs DEVS](#page-37-0)
- **Q** [Les extensions DEVS](#page-50-0)

#### **3 [Environnement VLE](#page-61-0)**

- [Description globale](#page-62-0)
- [Nos apports à DEVS](#page-63-0)
- [Les utilisations de VLE](#page-85-0)

#### **4 [Conclusion et perspectives](#page-89-0)**

#### **Plan**

#### **1 [Contexte](#page-2-0)**

**2 [DEVS, Discrete Event System Specification](#page-7-0)**

- [Généralités](#page-10-0)
- **[Les simulateurs DEVS](#page-37-0)**
- **[Les extensions DEVS](#page-50-0)**

#### **3 [Environnement VLE](#page-61-0)**

- [Description globale](#page-62-0)
- [Nos apports à DEVS](#page-63-0)
- [Les utilisations de VLE](#page-85-0)
- **4 [Conclusion et perspectives](#page-89-0)**

4 00 10

4 m k

<span id="page-2-0"></span>→ 重 ★ 1

Évolution des pratiques et des objectifs de modélisation :

- volonté de faire une synthèse des connaissances et des données
- **·** les problématiques deviennent systémiques
- des formalismes différents pour des sous-systèmes différents
- **o** des modèles pour l'aide à la décision

- nécessité de coupler des modèles hétérogènes
- 
- 
- 

**KENKER** 

Évolution des pratiques et des objectifs de modélisation :

- volonté de faire une synthèse des connaissances et des données
- **·** les problématiques deviennent systémiques
- des formalismes différents pour des sous-systèmes différents
- **o** des modèles pour l'aide à la décision

Quelques conséquences de cette évolution :

- **o** nécessité de coupler des modèles hétérogènes
- problèmes formels et opérationnels difficiles
- explosion du nombre de paramètres
- besoins de méthodes et d'outils

 $\equiv$ 

AD - 4 B + 4 B +

#### **Contexte**

#### **En informatique et automatique**

La multi-modélisation est un champ de recherche en soi :

- Comment coupler les modèles ?
- Comment coupler les simulateurs?
- Comment optimiser les calculs ?

- 
- 
- VLE : un laboratoire virtuel pour l'expérimentation et l'aide à la

イロト イ押 トイラト イラト

#### **Contexte**

#### **En informatique et automatique**

La multi-modélisation est un champ de recherche en soi :

- Comment coupler les modèles ?
- Comment coupler les simulateurs?
- Comment optimiser les calculs ?

La solution formelle et opérationnelle retenue :

- DEVS, *Discrete Event System Specification*
- Développement d'une plate-forme basée sur DEVS
- VLE : un laboratoire virtuel pour l'expérimentation et l'aide à la décision

イロト イ押 トイラト イラトー

#### **Plan**

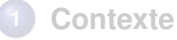

#### **2 [DEVS, Discrete Event System Specification](#page-7-0)**

- **[Généralités](#page-10-0)**
- **o** [Les simulateurs DEVS](#page-37-0)
- **Q** [Les extensions DEVS](#page-50-0)

#### **3 [Environnement VLE](#page-61-0)**

- [Description globale](#page-62-0)  $\bullet$
- [Nos apports à DEVS](#page-63-0)
- [Les utilisations de VLE](#page-85-0)
- **4 [Conclusion et perspectives](#page-89-0)**

<span id="page-7-0"></span>A.  $\rightarrow$   $\pm$   $\rightarrow$ 

#### **DEVS, Discrete Event System Specification Introduction**

Un formalisme systémique de modélisation :

- événements discrets
- **e** ensembles, états, fonctions de transition d'états
- approche modulaire et hiérarchique

- +50 simulateurs DEVS (libres/payants, spécialisés etc.)
- Monde : États-Unis (Univ. Arizona), Canada (Univ. Mc Gill),
- France : Calais (Univ ulco), Clermont-Ferrand (Isima), en Corse (Univ. de Corse), Marseille (Univ Aix 3), Montpellier (Cirad), . . .

イロメイ 倒 メイモメイモメー 毛

#### **DEVS, Discrete Event System Specification Introduction**

Un formalisme systémique de modélisation :

- événements discrets
- ensembles, états, fonctions de transition d'états
- approche modulaire et hiérarchique

DEVS à été initié par B. P. Zeigler en 1976 :

- +50 simulateurs DEVS (libres/payants, spécialisés etc.)
- Monde : États-Unis (Univ. Arizona), Canada (Univ. Mc Gill), Portugal (Univ. Calombra), Corée du Sud (Univ. Hang Kong), Allemagne (Univ. Rostock), . . .
- France : Calais (Univ ulco), Clermont-Ferrand (Isima), en Corse (Univ. de Corse), Marseille (Univ Aix 3), Montpellier (Cirad), . . .

イロト イ母 トイラ トイラ トーラ

**Introduction**

DEVS [\[Zeigler, 1976\]](#page-95-1) :

un **formalisme de haut niveau** (généralité)

*→* DEVS « encapsule » les formalismes

- propose un **cadre formel** pour le couplage de modèles
	- *→* Propriété de fermeture sous couplage
- utilise le paradigme des **événements discrets**
	- *→* Les événements pilotent la simulation
- intègre un cadre opérationnel : les **simulateurs abstraits**

*→* Un ensemble d'algorithmes

<span id="page-10-0"></span>イロト イ押 トイラ トイラト

**Description du modèle atomique**

Définition du modèle atomique :

$$
M = \langle X, Y, S, \delta_{\text{ext}}, \delta_{\text{int}}, ta, \lambda \rangle
$$

- Une structure mathématique composée de variables et de fonctions
- Une représentation graphique :

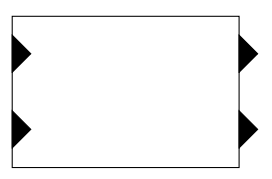

イロト イ押 トイヨ トイヨト

**Description du modèle atomique**

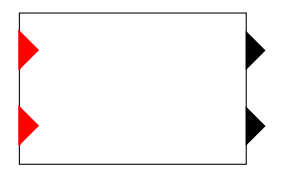

$$
\textit{M} = \langle \textit{X}, \textit{Y}, \textit{S}, \delta_{\textit{ext}}, \delta_{\textit{int}}, \textit{ta}, \lambda \rangle
$$

*X* : l'ensemble des ports d'entrée et des valeurs attachées.

 $($  ロ }  $($   $($  $)$  }  $($   $)$   $($   $)$   $($   $)$   $($   $)$   $($   $)$   $($   $)$   $($   $)$   $($   $)$   $($   $)$   $($   $)$   $($   $)$   $($   $)$   $($   $)$   $($   $)$   $($   $)$   $($   $)$   $($   $)$   $($   $)$   $($   $)$   $($   $)$   $($   $)$   $($   $)$   $($   $)$   $($   $)$   $($   $)$ 

**Description du modèle atomique**

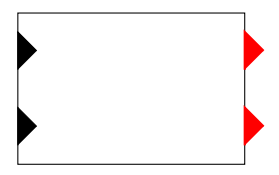

$$
M = \langle X, Y, S, \delta_{ext}, \delta_{int}, ta, \lambda \rangle
$$

*Y* : l'ensemble des ports de sortie et des valeurs attachées.

 $\leftarrow$   $\Box$   $\rightarrow$   $\leftarrow$   $\Box$   $\rightarrow$ 

**REPARE** 

**Description du modèle atomique**

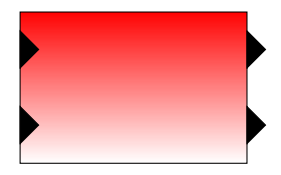

$$
M = \langle X, Y, S, \delta_{ext}, \delta_{int}, ta, \lambda \rangle
$$

*S* : l'ensemble des états du système.

 $\leftarrow$   $\Box$   $\rightarrow$   $\leftarrow$   $\Box$   $\rightarrow$ 

医单侧 医单

**Description du modèle atomique**

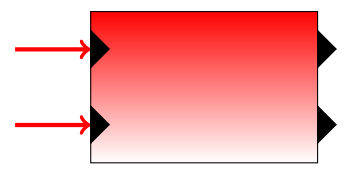

$$
M = \langle X, Y, S, \delta_{ext}, \delta_{int}, ta, \lambda \rangle
$$

*δext* : fonction de transition externe : *δext* : *S × X → S* représente les réponses du système aux événements externes.

**K ロン K 個 メ K 君 メ K 君 メー** 

**Description du modèle atomique**

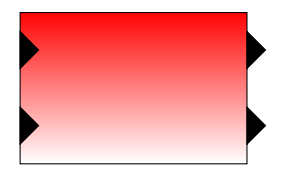

$$
M=\langle X, Y, S, \delta_{\textit{ext}}, \delta_{\textit{int}}, \textit{ta}, \lambda \rangle
$$

 $\delta$ *int* : fonction de transition interne :  $\delta$ *int* :  $S \rightarrow S$ représente les évolutions autonomes.

イロト イ母 トイヨ トイヨ トー

**Description du modèle atomique**

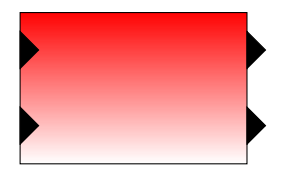

$$
\textit{M} = \langle \textit{X}, \textit{Y}, \textit{S}, \delta_{\textit{ext}}, \delta_{\textit{int}}, \textit{ta}, \lambda \rangle
$$

*ta*(*s*) : le temps pendant lequel le modèle reste dans l'état *S* (hors événements externes)

 $\left\{ \begin{array}{ccc} 1 & 0 & 0 \\ 0 & 1 & 0 \end{array} \right.$ 

**Description du modèle atomique**

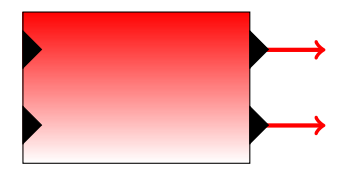

$$
M = \langle X, Y, S, \delta_{ext}, \delta_{int}, ta, \lambda \rangle
$$

*λ* : la fonction de sortie : *λ* : *S → Y* représente les influences externes.

**K ロンス 御 メスミンス ミン** 

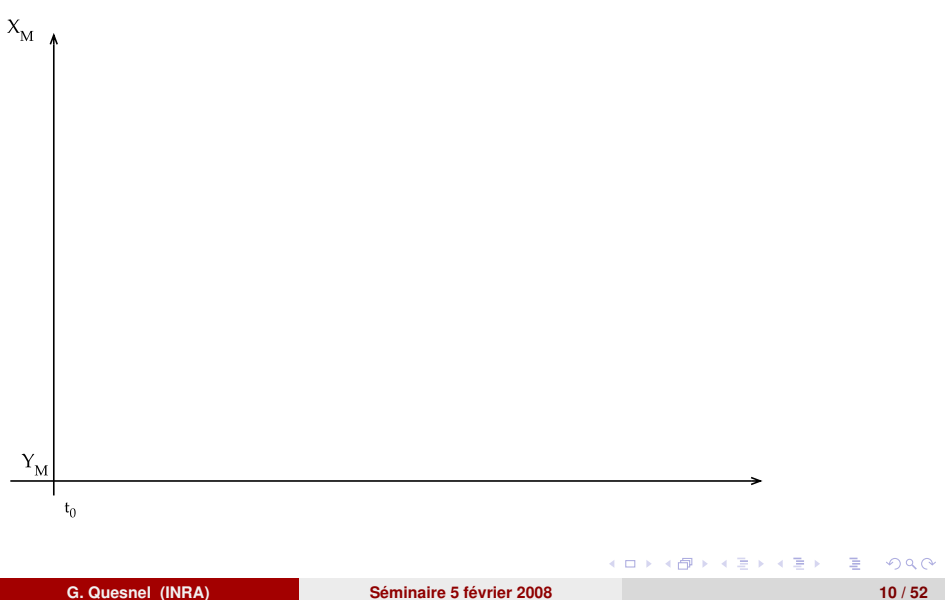

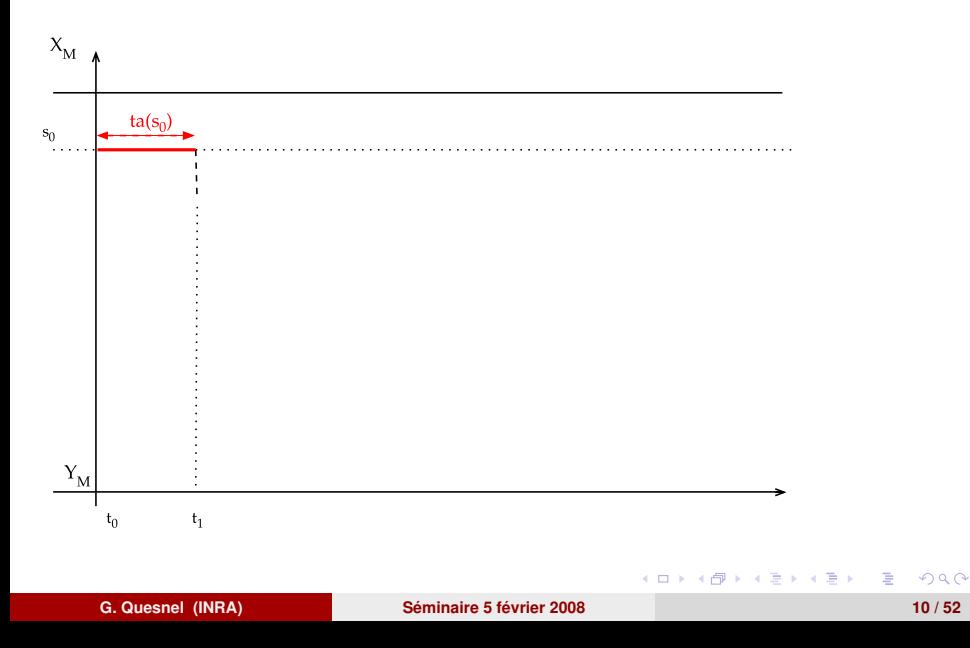

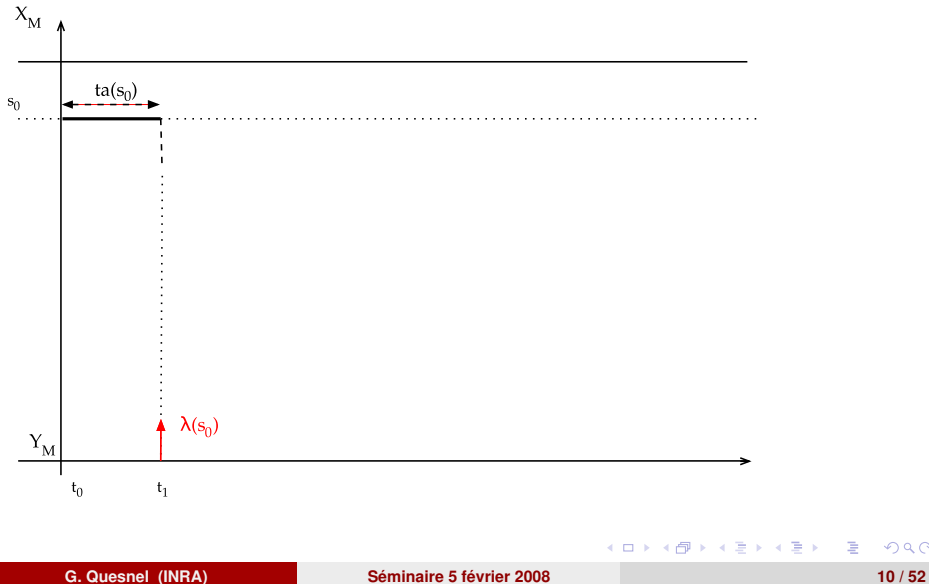

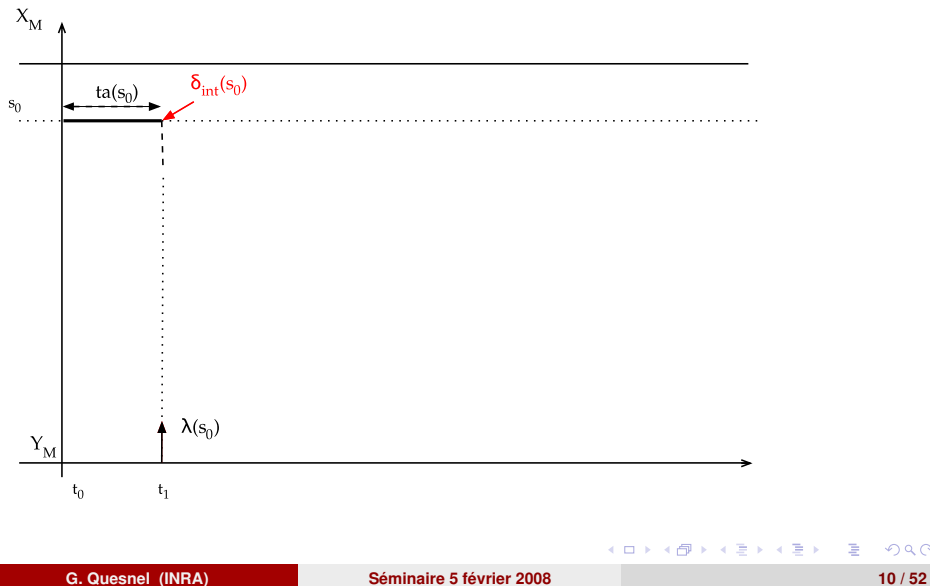

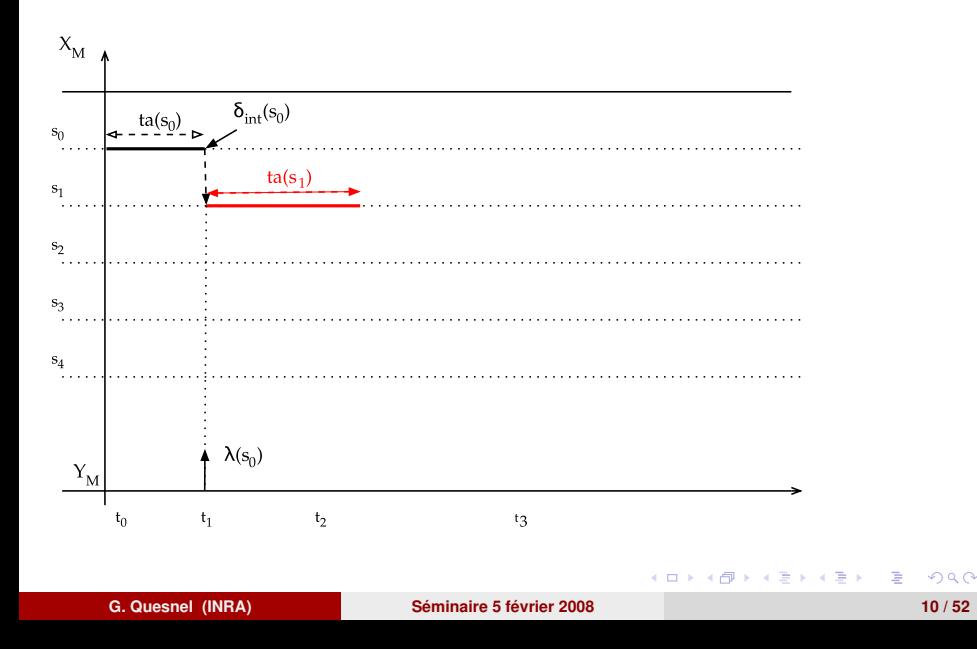

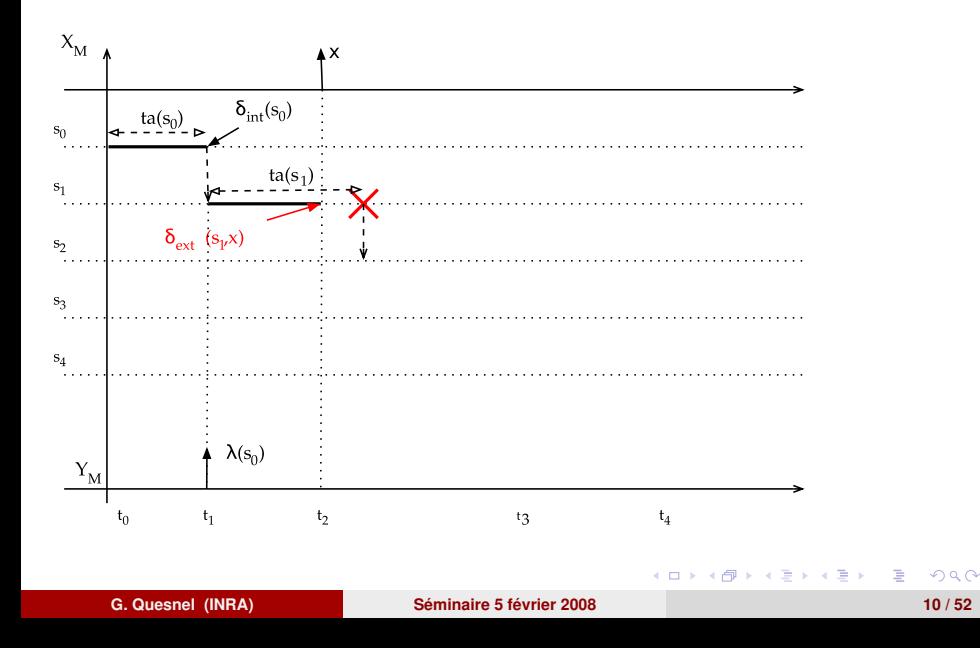

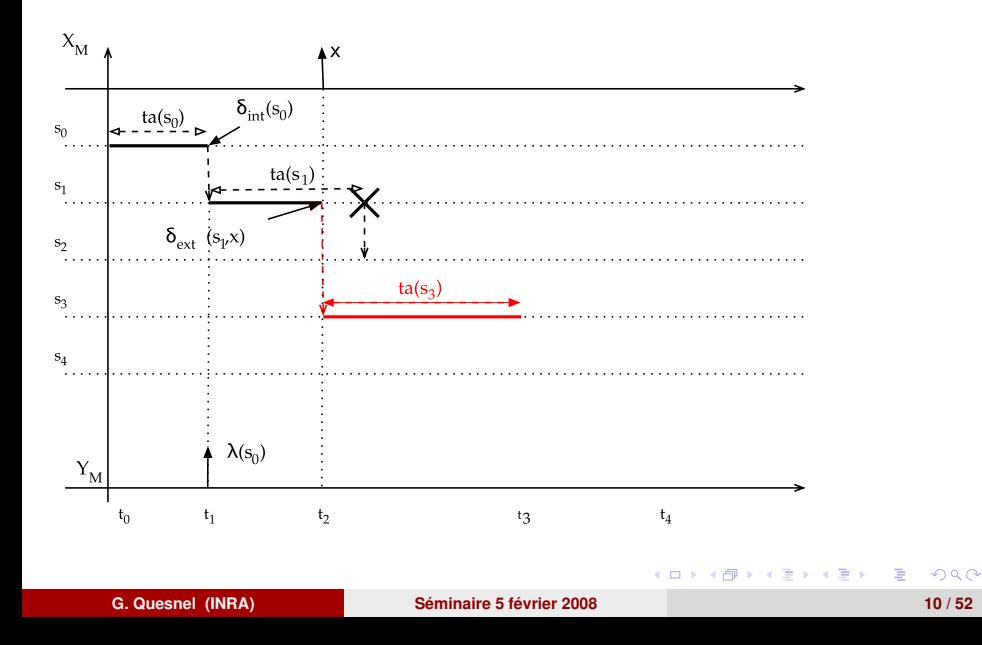

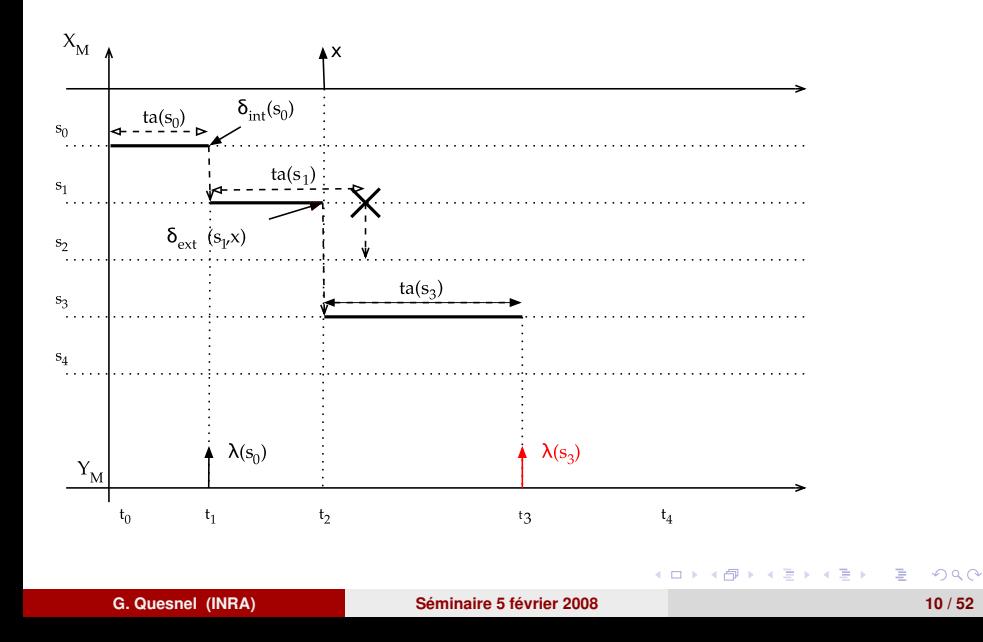

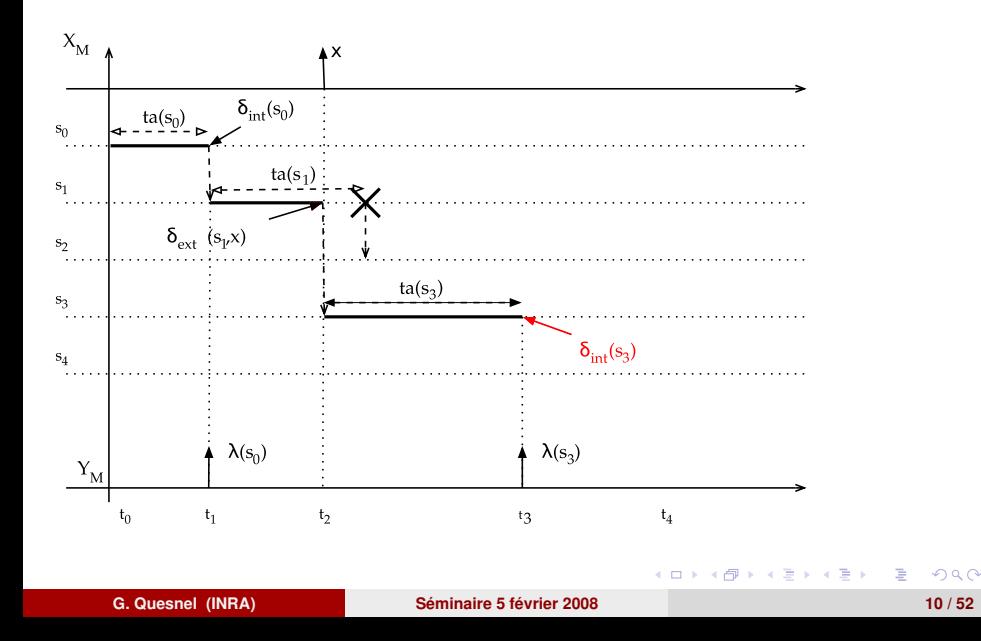

**Description du modèle couplé**

Définition du modèle couplé (ou réseau de modèles) :

 $N = \langle X, Y, D, EIC, EOC, IC \rangle$ 

Une structure mathématique composée uniquement de variables Une représentation graphique :

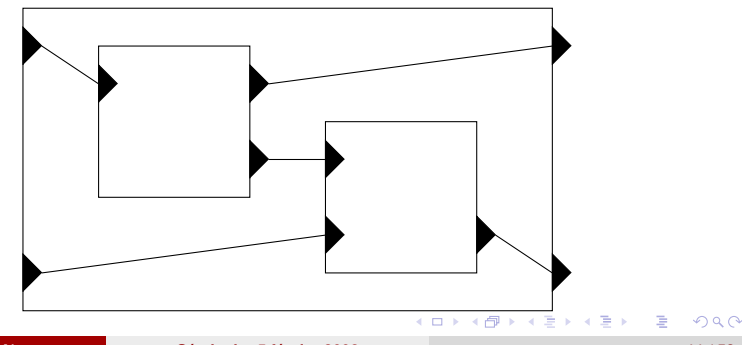

**Description du modèle couplé**

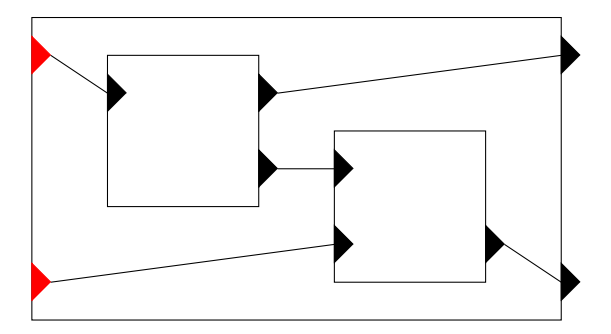

 $N = \langle X, Y, D, E \mid C, E \cap C, I \cap C \rangle$ 

*X* l'ensemble des ports d'entrée et des valeurs associées.

**K ロ ト K 何 ト K ヨ ト K** 

**Description du modèle couplé**

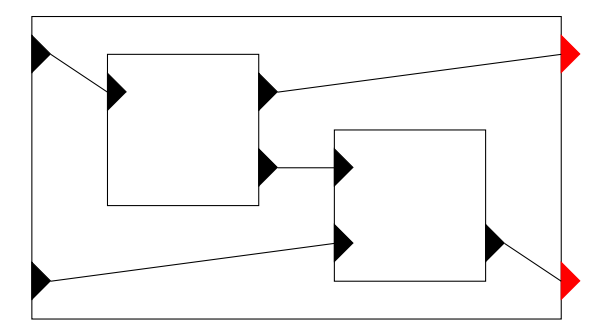

 $N = \langle X, Y, D, E \mid C, E \cap C, I \cap C \rangle$ 

*Y* l'ensemble des ports de sortie et des valeurs associées.

 $\left\{ \begin{array}{ccc} \square & \rightarrow & \left\{ \bigcap \mathbb{R} \right. \right. \left. \rightarrow & \left\{ \bigcap \mathbb{R} \right. \right. \right. \left. \rightarrow & \left\{ \bigcap \mathbb{R} \right. \right. \left. \rightarrow & \left\{ \bigcap \mathbb{R} \right. \right. \right. \left. \rightarrow & \left\{ \bigcap \mathbb{R} \right. \right. \left. \rightarrow & \left\{ \bigcap \mathbb{R} \right. \right. \right. \left. \rightarrow & \left\{ \bigcap \mathbb{R} \right. \right. \right. \left. \rightarrow & \left\{ \bigcap \mathbb{R} \right.$ 

**Description du modèle couplé**

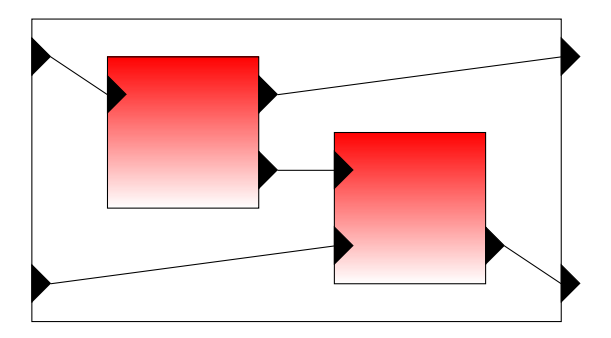

 $N = \langle X, Y, D, E \mid C, E \cap C, I \cap C \rangle$ 

*D* l'ensemble des identifiants des sous-modèles avec :  ${M_d | d \in D}$ .

K ロ X K 御 X K 唐 X K 唐

**Description du modèle couplé**

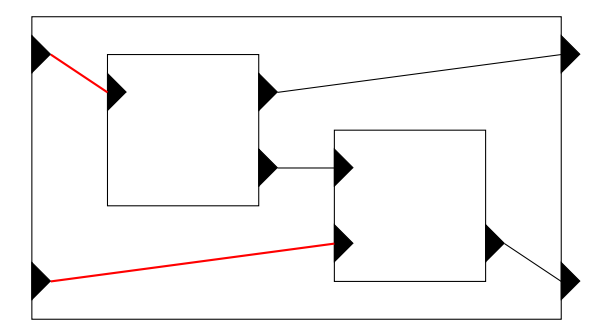

 $N = \langle X, Y, D, EIC, EOC, IC \rangle$ 

*EIC* l'ensemble des connexions d'entrée.

 $4$  O  $\rightarrow$   $4$   $\overline{m}$   $\rightarrow$   $4$   $\overline{m}$   $\rightarrow$   $4$ 

**Description du modèle couplé**

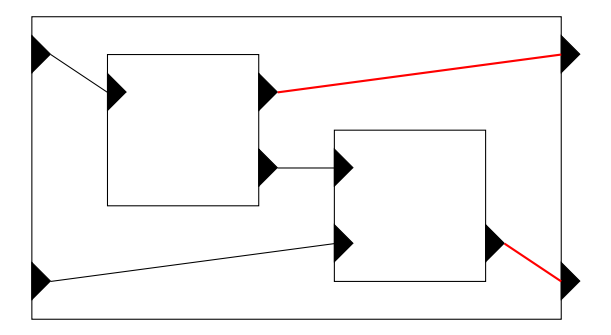

 $N = \langle X, Y, D, EIC, EOC, IC \rangle$ 

*EOC* l'ensemble des connexions de sortie.

 $4$  O  $\rightarrow$   $4$   $\overline{m}$   $\rightarrow$   $4$   $\overline{m}$   $\rightarrow$   $4$ 

**Description du modèle couplé**

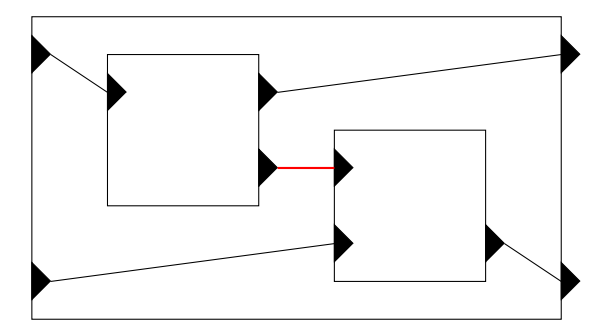

 $N = \langle X, Y, D, EIC, EOC, IC \rangle$ 

*IC* l'ensemble des connexions internes.

**KO F K F F K E F K** 

### **Composition hiérarchique de modèles**

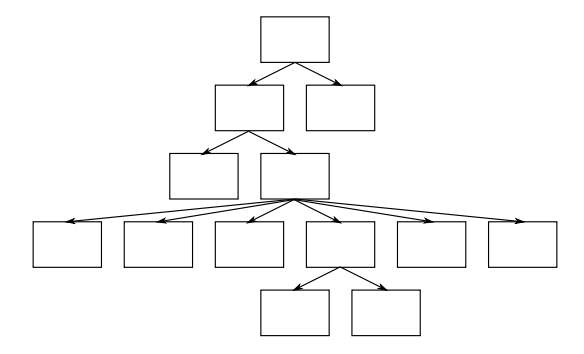

#### *Propriété de fermeture sur couplage*

Garantie qu'un modèle DEVS couplé est rigoureusement équivalent à un modèle DEVS atomique.

 $($   $\Box$   $\rightarrow$   $($  $\overline{m}$   $\rightarrow$   $\rightarrow$   $\overline{\equiv}$   $\rightarrow$
#### **Composition hiérarchique de modèles**

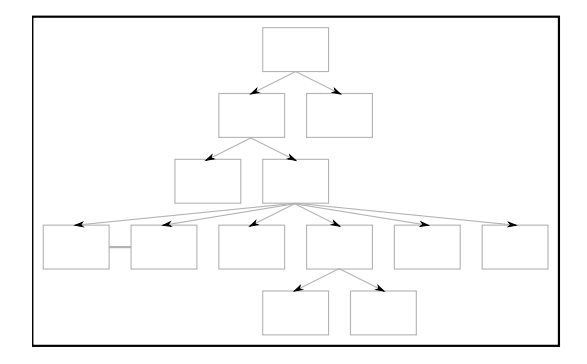

#### *Propriété de fermeture sur couplage*

Garantie qu'un modèle DEVS couplé est rigoureusement équivalent à un modèle DEVS atomique.

医骨下的

#### **Les simulateurs DEVS DEVS Parallèle**

DEVS « classique » possède un problème dans sa gestion des événements simultanés [\[Zeigler et al., 2000\]](#page-95-0) (deux événements internes à la même date) :

> *→* **problème** : pas de priorité entre les événements stockés à la même date.

<span id="page-37-0"></span>イロト イ押 トイラ トイラトー

#### **DEVS parallèle**

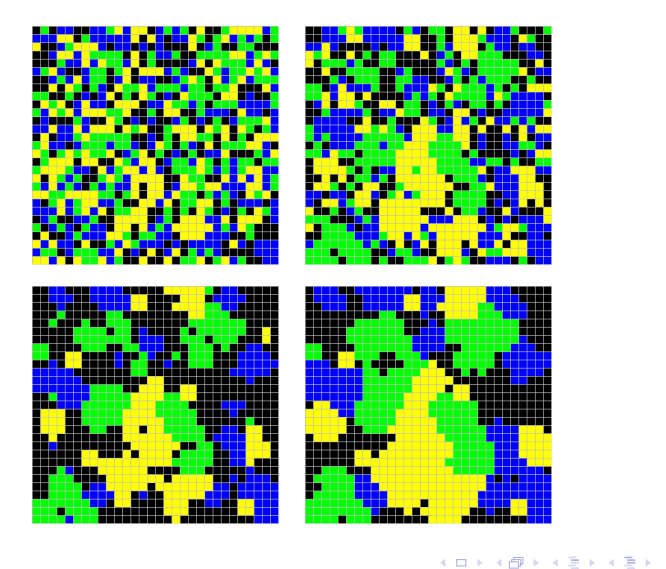

E

#### **DEVS Parallèle**

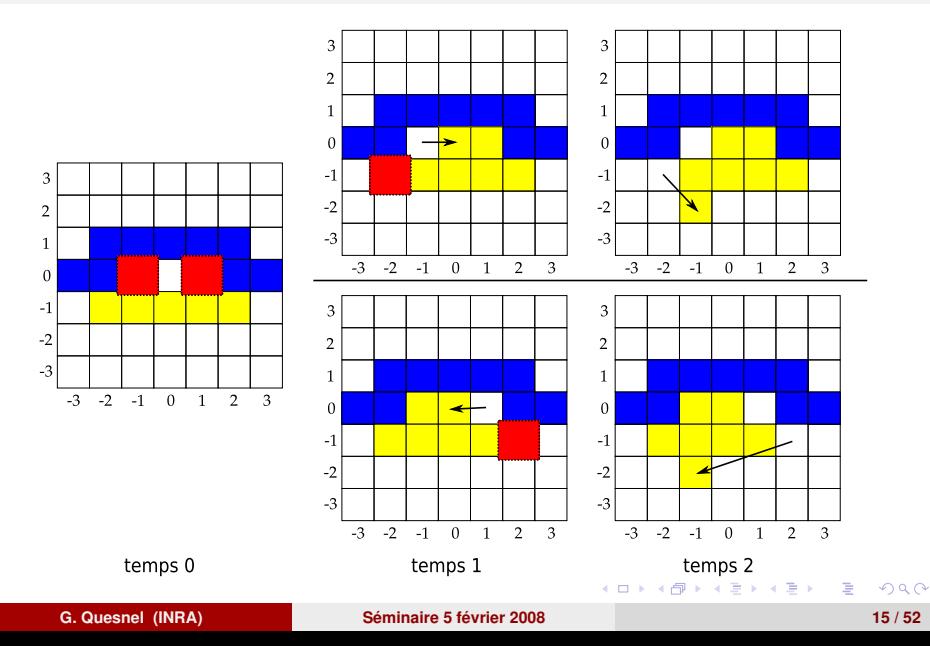

#### **DEVS Parallèle**

DEVS Parallèle [\[Zeigler et al., 2000\]](#page-95-0) :

- propose une spécification de parallélisation « simple »
	- *→* parallélise l'exécution des fonctions de transitions des modèles atomiques.
	- *→* utilise des sous-ensembles, ou sacs, d'événements levés à partir de la même date et du même sac

$$
M = \langle X, Y, S, \delta_{\text{ext}}, \delta_{\text{int}}, \text{ta}, \lambda, \delta_{\text{con}} \rangle
$$

- $\delta_{\mathsf{ext}}: \bm{Q} \times X^{\bm{b}} \rightarrow \bm{S}$  : fonction de transition interne avec  $X^{\bm{b}}$  les
- $\delta$ *con*(*s,x*) =  $\delta$ *ext*( $\delta$ *int*(*s*)*,* 0*,x*)) ou  $\delta$ *int*( $\delta$ *ext*(*s, ta*(*s*)*,x*))

 $\mathbf{A} \cap \mathbf{B} \rightarrow \mathbf{A} \oplus \mathbf{B} \rightarrow \mathbf{A} \oplus \mathbf{B} \rightarrow \mathbf{B} \oplus \mathbf{B}$ 

**DEVS Parallèle**

DEVS Parallèle [\[Zeigler et al., 2000\]](#page-95-0) :

- propose une spécification de parallélisation « simple »
	- *→* parallélise l'exécution des fonctions de transitions des modèles atomiques.
	- *→* utilise des sous-ensembles, ou sacs, d'événements levés à partir de la même date et du même sac

$$
M = \langle X, Y, S, \delta_{\text{ext}}, \delta_{\text{int}}, ta, \lambda, \delta_{\text{con}} \rangle
$$

Où :

- $\delta_{\mathsf{ext}}: \mathsf{Q} \times \mathsf{X}^{\mathsf{b}} \to \mathsf{S}$  : fonction de transition interne avec  $\mathsf{X}^{\mathsf{b}}$  les événements.
- $\delta_{\mathit{con}}: \mathcal{S} \times \mathcal{X}^{\mathit{b}} \rightarrow \mathcal{S}$  : fonction de conflit entre  $\delta_{\mathit{int}}$  et  $\delta_{\mathit{ext}}$  entre :  $\delta$ *con*(*s,x*) =  $\delta$ *ext*( $\delta$ *int*(*s*)*,* 0*,x*)) ou  $\delta$ *int*( $\delta$ *ext*(*s, ta*(*s*)*,x*))

 $\mathbf{A} \cap \mathbf{B} \rightarrow \mathbf{A} \oplus \mathbf{B} \rightarrow \mathbf{A} \oplus \mathbf{B} \rightarrow \mathbf{B} \oplus \mathbf{B}$ 

#### **Les simulateurs DEVS DEVS Parallèle**

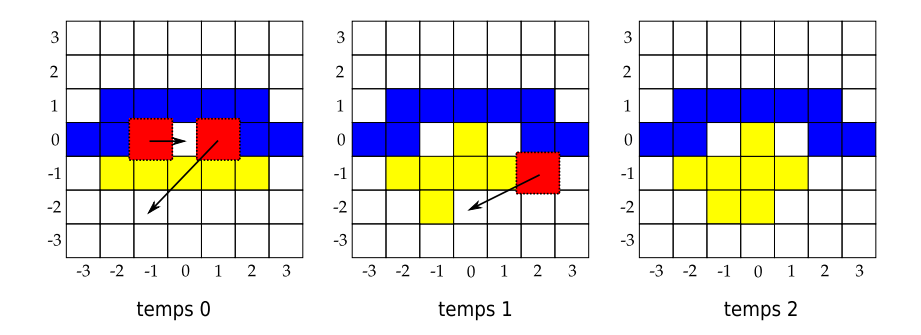

÷.

←ロト ←個 ト ←磨 ト ←磨 トー

**DEVS structures dynamiques**

- DEVS possède une structure statique : modèles couplés/atomiques
	- *→* offrir une structure dynamique permet de répondre à la diversité des modèles

#### La spécification choisie : *Dynamic Structure DEVS* [\[Barros, 1995\]](#page-94-0).

- *→* ajoute un modèle atomique au réseau de modèles : **exécutif**
- *→* le modèle exécutif possède le contrôle complet de la structure du modèle couplé :
	- · aiouts et suppressions de modèles, de connexions et/ou de ports.

イロト イ母 トイラ トイラ トーラー

**DEVS structures dynamiques**

Réseau de modèles : déportent les connexions dans un modèle dit *exécutif* :

$$
DSDEVN_N = \langle X_N, Y_N, \chi, M_{\chi} \rangle
$$

où :

- *X<sup>N</sup>* et *Y<sup>N</sup>* sont les ports d'entrée et de sortie du réseau
- *χ* le nom du modèle *exécutif*
- *M<sup>χ</sup>* le modèle *exécutif*

$$
M_\chi = \langle X_\chi, Y_\chi, S_\chi, \delta_{\text{int}}^\chi, \delta_{\text{ext}}^\chi, \text{ta}_\chi, \lambda_\chi, \Sigma^*, \gamma \rangle
$$

Avec :

 $\sqrt{ }$  $\overline{\phantom{a}}$ *γ* : *S<sup>χ</sup> →* Σ *∗* la fonction de structure Σ*∗* : l'ensemble des structures  $Σ<sub>α</sub> ∈ Σ<sup>*</sup>$ :  $\Sigma_{\alpha} = \langle D, EIC, EOC, IC \rangle$ 

**DEVS structures dynamiques**

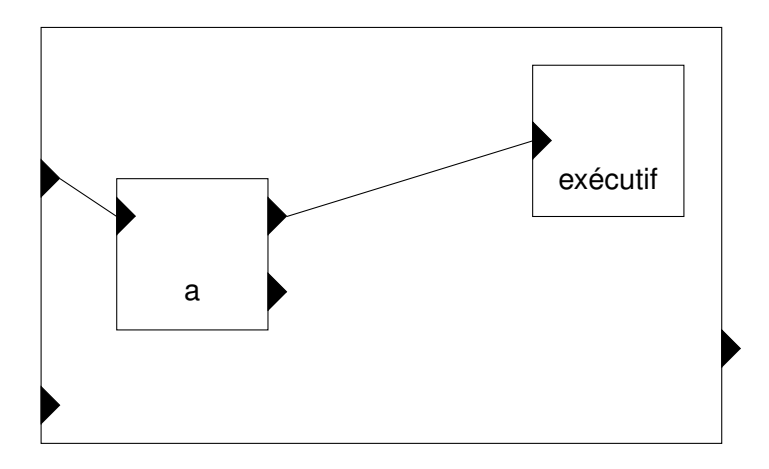

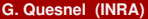

 $QQ$ 

÷.

 $\left\{ \begin{array}{ccc} 1 & 0 & 0 \\ 0 & 1 & 0 \end{array} \right.$ 

**DEVS structures dynamiques**

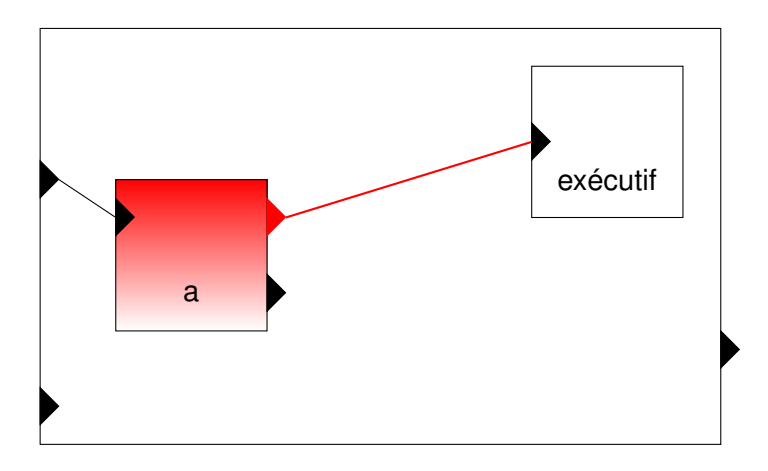

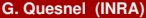

÷.

 $\left\{ \begin{array}{ccc} 1 & 0 & 0 \\ 0 & 1 & 0 \end{array} \right.$ 

**DEVS structures dynamiques**

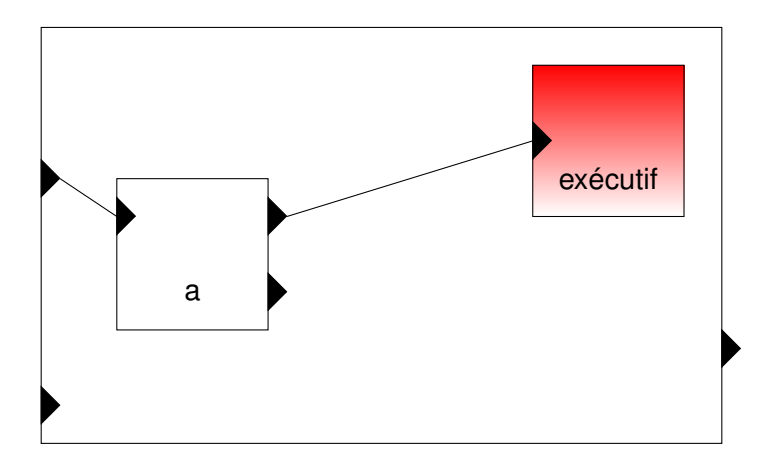

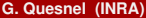

 $QQ$ 

÷.

 $\left\{ \begin{array}{ccc} 1 & 0 & 0 \\ 0 & 1 & 0 \end{array} \right.$ 

**DEVS structures dynamiques**

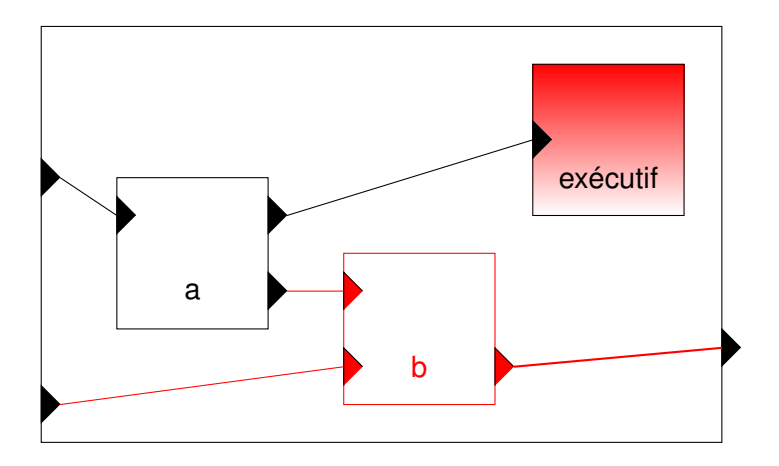

 $QQ$ 

÷.

メロメメ 御きメ モンメモン

**Et les autres. . .**

**DEVS Parallèle** Parallélisation des simulateurs (méthode pessimiste) **DEVS TimeWarp** Parallélisation des simulateurs (méthode optimiste) **DEVS temps réel** Couplage DEVS avec des modèles temps réel **DS-DEVS** Utilisation de graphes dynamiques **Fuzzy DEVS** Intégrer des modèles en logique floue **etc.**

<span id="page-49-0"></span>G.

イロト イ何 トイラ トイラト

Les extensions de DEVS permettent d'étendre formellement la spécification DEVS : nouveaux types modèles.

Quelques exemples pour les modèles :

- **Cell-DEVS** l'état du modèle *S* contient son état et celui de ces voisins
	- une diffusion instantanée *λ* ou avec délais *δint* des modifications ou perturbations aux voisins *δext*
	- **·** la cellule est dupliquée pour former un automate cellulaire.

<span id="page-50-0"></span> $\sqrt{m}$  )  $\sqrt{m}$  )  $\sqrt{m}$  )  $\sqrt{m}$ 

#### **Les extensions de DEVS**

#### **Graphe de couplage d'un CellDevs**

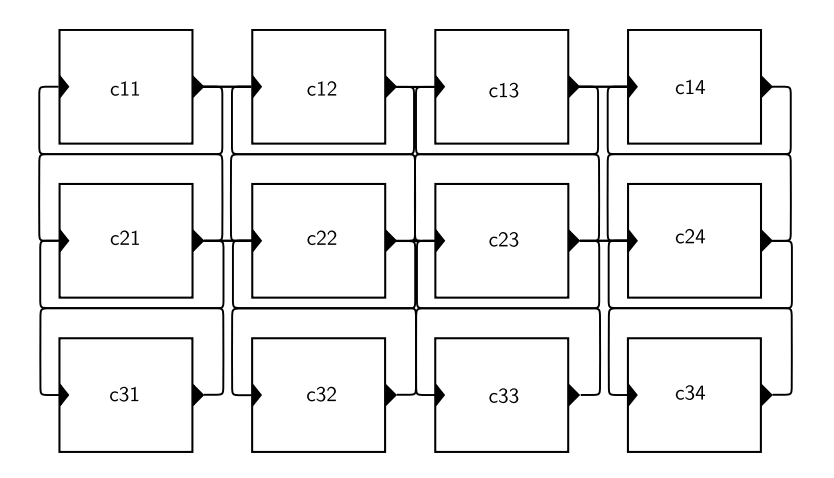

 $\Rightarrow$ 

イロメ イ団メ イモメ イモメー

#### **Les extensions de DEVS**

**QSS : moteur d'intégration d'équations différentielles**

Comment résoudre les équations différentielles ordinaires :

- DESS [\[Zeigler et al., 2000\]](#page-95-0) : discrétisation de l'espace du temps :
	- *ta* la constante du pas d'intégration
	- *δint* le moteur d'intégration (Euler, Runge Kutta, etc.).

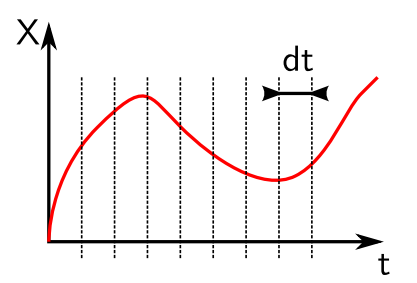

#### **Les extensions de DEVS**

- QSS [\[Kofman and Junco, 2001\]](#page-94-1) : discrétisation de l'espace des valeurs :
	- *δint* calcul de la pente (pour QSS1)
	- *ta* calcul de la date de dépassement du seuil *δq*.

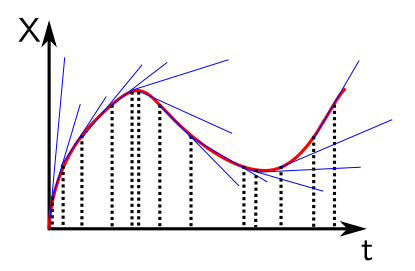

 $($   $\Box$   $)$   $($   $\overline{A}$   $)$   $($   $\overline{B}$   $)$ 

**Exemple avec le modèle de Lotka-Voltera**

DEVS s'appuie, entre autre, sur deux propriétés très importantes :

- le couplage de modèles : un modèle atomique peut être combiné à un autre modèle pour former le couplage de modèle.
- la fermeture sous couplage : un modèle couplé possède les mêmes propriétés qu'un modèle atomique.

<span id="page-54-0"></span>イロト イ押 トイラト イラトー

**Exemple avec le modèle de Lotka-Voltera couplé à un modèle de décision**

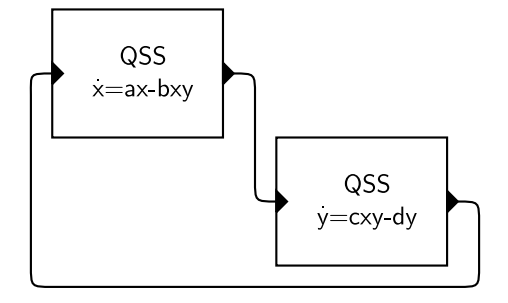

Deux modèles QSS avec une équation chacun : construction d'un système d'équations par le couplage.

<span id="page-55-0"></span>. **. . . . .** . . . . .

**Exemple avec le modèle de Lotka-Voltera couplé à un modèle de décision**

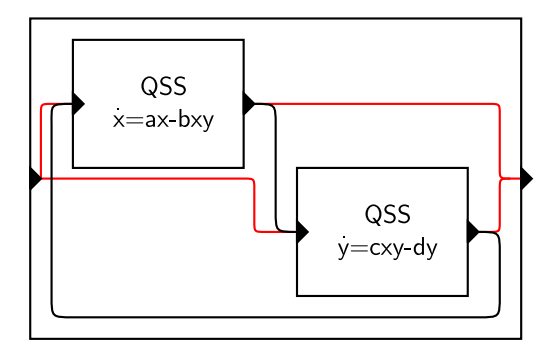

Le couplage peut former un nouveau modèle dont seuls les ports d'entrée et de sortie permettent la communication.

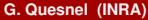

<span id="page-56-0"></span>イロト イ押ト イラト イラト

**Exemple avec le modèle de Lotka-Voltera couplé à un modèle de décision**

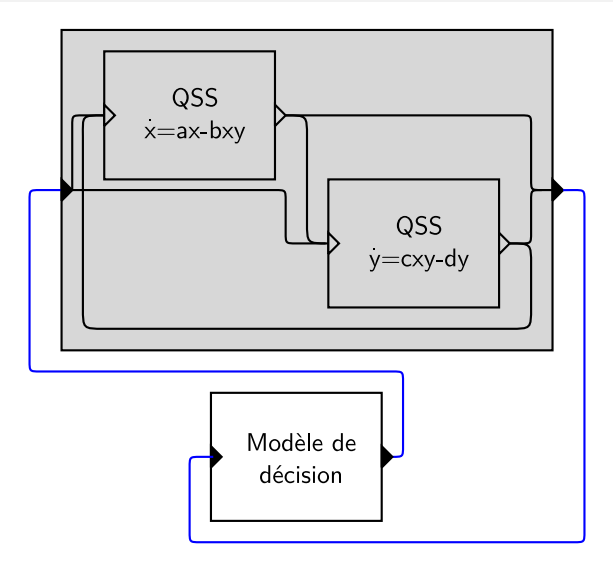

Un modèle de décision peut venir se coupler [sur](#page-56-0) [c](#page-58-0)[e](#page-61-0)[m](#page-57-0)[o](#page-58-0)[d](#page-49-0)[è](#page-50-0)[l](#page-60-0)e[.](#page-6-0)  $\Omega$ 

<span id="page-57-0"></span>**G. Quesnel (INRA) [Séminaire 5 février 2008](#page-0-0) 27 / 52**

**Exemple avec le modèle de Lotka-Volterra couplé à un modèle de décision**

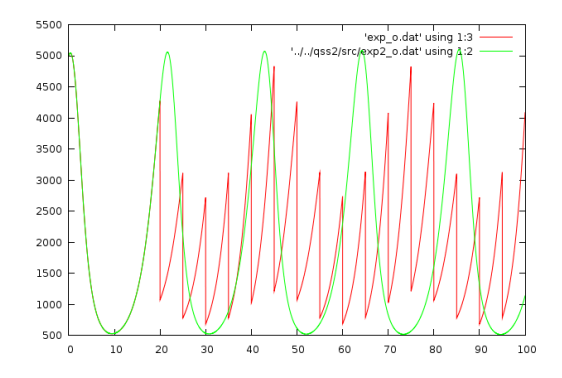

- **<sup>1</sup>** Vert, variable X (proies) sans perturbation.
- <span id="page-58-0"></span>**<sup>2</sup>** Rouge, variable X avec une perturbation commençant quand les proies dépassent le seuil de 2000 puis toutes les 5 ut. (-75% de X). イロメ イ何 ト イヨ ト イヨメ  $\Omega$

**Exemple avec le modèle de Lotka-Volterra couplé à un modèle de décision**

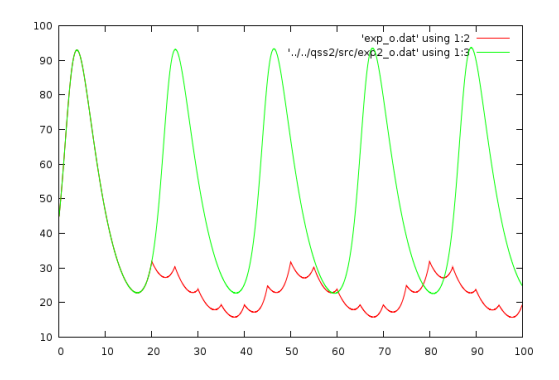

- **1** Vert, variable Y sans perturbation.
- **<sup>2</sup>** Rouge, variable Y lorsque la variable X répercute ses modifications.

4 000 16

 $\mathbf{p}$  $\Rightarrow$   $\rightarrow$   $\Omega$ 

**Qss1, Qss2 et Qss3** Moteur d'intégration d'équations différentielles **Cell-Qss** Moteur d'intégration d'équations différentielles spatialisées **Réseau de Petri** Traduction (*mapping*) des RdP en DEVS **Automate à état finis** Traduction des FSA en DEVS **etc.**

**GSMP et GSMDP** Processus de Markov généralisé, en cours par Emmanuel Rachelson

<span id="page-60-0"></span>G.

イロト イ母 トイラ トイラ トー

#### **Plan**

#### **1 [Contexte](#page-2-0)**

# **2 [DEVS, Discrete Event System Specification](#page-7-0)**

- [Généralités](#page-10-0)
- **[Les simulateurs DEVS](#page-37-0)**
- **[Les extensions DEVS](#page-50-0)**

#### **3 [Environnement VLE](#page-61-0)**

- [Description globale](#page-62-0)
- [Nos apports à DEVS](#page-63-0)
- <span id="page-61-0"></span>[Les utilisations de VLE](#page-85-0)

#### **4 [Conclusion et perspectives](#page-89-0)**

## **Description globale**

- **Simulateur** une implémentation des simulateurs abstraits de B. P. Zeigler et F. J. Barros : DSDE : DEVS parallèle et DS-DEVS
	- **o** des extensions DEVS : Cell-DEVS, QSS1, QSS2, Cell-Qss, Réseau de Petri, Automate à états finis, DESS, . . .
	- **o** une licence libre : GPL

- **Technique** fonctionnement en bus logiciel : les modèles se connectent sur le bus pour communiquer
	- développé en C++ via une approche par composants *→* développement aisée de couche au dessus de VLE (R-VLE)
	- l'ensemble de la plate-forme : 100 000 lignes
	- noyau du simulateur : quelques centaines de lignes

<span id="page-62-0"></span>イロト イ押 トイラト イラトー

L'ensemble de nos apports à DEVS :

- *→* Séparer du comportement des modèles, les fonctionnalités communes :
	- **<sup>1</sup>** initialisation des modèles
	- **<sup>2</sup>** observations des modèles
	- **<sup>3</sup>** les interrogations entre les modèles.

*→* Simplifier le comportement et le développement des modèles.

<span id="page-63-0"></span>イロト イ押 トイラト イラト

**Initialisation des modèles atomiques**

- **o** Initialisation
	- Initialiser est la première partie de la simulation
	- Consiste à appliquer une valeur à un état du système
- Plans d'expériences
	- Attribuer plusieurs valeurs à un état du système afin d'effectuer plusieurs simulations
- **•** Problème
	- pas de formalisation du paramétrage des modèles

イロト イ押 トイラト イラトー

**Initialisation des modèles atomiques**

- **o** Initialisation
	- Initialiser est la première partie de la simulation
	- Consiste à appliquer une valeur à un état du système
- Plans d'expériences
	- Attribuer plusieurs valeurs à un état du système afin d'effectuer plusieurs simulations
- **•** Problème
	- pas de formalisation du paramétrage des modèles

#### *→* Développement d'un fonction d'initialisation *δinit* dans la spécification DEVS.

 $\equiv$ 

イロト イ何 トイラ トイラト

**Initialisation des modèles atomiques**

DEVS et les initialisations :

**Solution** :  $M = \langle X, Y, X_{init}, S, \delta_{ext}, \delta_{init}, \delta_{int}, \lambda, ta \rangle$ 

- fonction d'initialisation  $\delta_{\textit{init}}: \mathcal{S} \times \mathcal{X}_{\textit{init}} \rightarrow \mathcal{S}'$
- *Xinit* l'ensemble des ports d'initialisation et des valeurs associées
- initialise une ou plusieurs variables d'états du modèle atomique
- permet de paramétrer les modèles en cours de construction par DS-DEVS.

K ロ ▶ K @ ▶ K 할 ▶ K 할 ▶ ○ 할

**Observations des modèles atomiques**

- **Observer ?** Étudier un système implique son observation
	- Observer un modèle est l'action de récupérer la valeur d'un état du modèle
	- Observation du système entraîne la modification de l'état du modèle : Principe d'incertitude de Karl Werner Heisenberg, 1927.
	- - Garantir la **non modification** de l'état du modèle
		- Découper la notion d'observation du comportement

**Observations des modèles atomiques**

- **Observer ?** Étudier un système implique son observation
	- Observer un modèle est l'action de récupérer la valeur d'un état du modèle
	- Observation du système entraîne la modification de l'état du modèle : Principe d'incertitude de Karl Werner Heisenberg, 1927.
	- *→* Développement d'une fonction d'observation *δobs* dans la spécification DEVS.
		- Garantir la **non modification** de l'état du modèle observé afin de réaliser des simulations reproductibles et non dépendantes des observations
		- Découper la notion d'observation du comportement du modèle.

K ロ ▶ K 個 ▶ K 君 ▶ K 君 ▶ ...

 $\equiv$ 

**Observation des modèles atomiques**

DEVS et les observations :

**Problème** :

- **.** pas de fonction d'observation incluse dans DEVS :
	- laissée au modélisateur : sortie directe dans le code des modèles ou utilisation de *λ*

**Solution** :  $M = \langle X, Y, X_{init}, Y_{obs}, S, \delta_{ext}, \delta_{init}, \delta_{int}, \delta_{obs}, \lambda, \lambda_{obs}, ta \rangle$ 

- $\bullet$  *δ*<sub>*obs*</sub> : *S*  $\rightarrow$  *S* et  $\lambda$ <sub>*obs*</sub> : *S*  $\rightarrow$  *Y*<sub>*obs*</sub>
- **o** deux modes de captures formalisés :
	- événementiel : à chaque changement d'état du modèle un événement d'état est créé par *λobs*
	- planifié : chaque pas de temps génère un événement d'état *λobs*.

イロト イ母 トイラ トイラ トーラ

**Simplification du comportement des modèles atomiques**

DEVS et la complexité des modèles :

**Problème** :

- les relations de type questions–réponses sont difficiles à modéliser :
	- force un changement d'état à la réception d'un événement externe
	- **•** change d'état pour réaliser un appel à  $\lambda$
	- gérer les questions entre ces changements.

Entraîne la création d'une multitude d'états temporaires.

イロト イ何 トイラ トイラト

**Simplification du comportement des modèles atomiques**

DEVS et la complexité des modèles :

**Problème** :

- les relations de type questions–réponses sont difficiles à modéliser :
	- force un changement d'état à la réception d'un événement externe
	- **•** change d'état pour réaliser un appel à  $\lambda$
	- gérer les questions entre ces changements.

Entraîne la création d'une multitude d'états temporaires.

*→* Développement d'une fonction *δinst* pour la gestion des interrogations instantanées de modèles.

イロト イ押 トイラ トイラト
# **Nos apports à DEVS**

**Simplification du comportement des modèles atomiques**

### **Solution** : les événements instantanés  $M = \langle X, Y, X_{init}, Y_{obs}, S, \delta_{ext}, \delta_{init}, \delta_{int}, \delta_{obs}, \delta_{inst}, \lambda, \lambda_{obs}, ta \rangle$  $\delta$  *δ*<sub>*inst*</sub> :  $Q \times X \rightarrow Y$  où  $Q = \{(s, e)\}$ Ne modifie pas l'état du modèle interrogé

G.

# **Description environnement VLE**

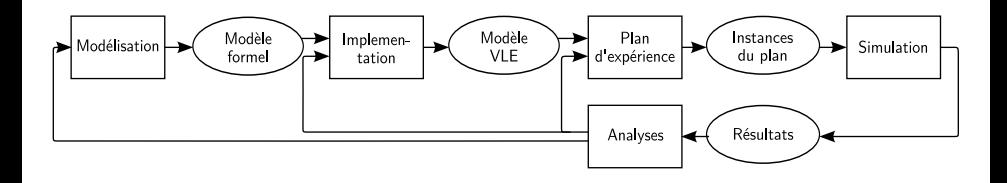

- **•** modèle formel : DEVS ( $\delta$ <sub>*int*</sub>,  $\delta$ <sub>*ext*</sub>, *ta*,  $\lambda$ , ...), voir dans ses
- modèle VLE : implémentation du modèle formel dans les API de

 $\left\{ \begin{array}{ccc} 1 & 0 & 0 \\ 0 & 1 & 0 \end{array} \right.$ 

# **Description environnement VLE**

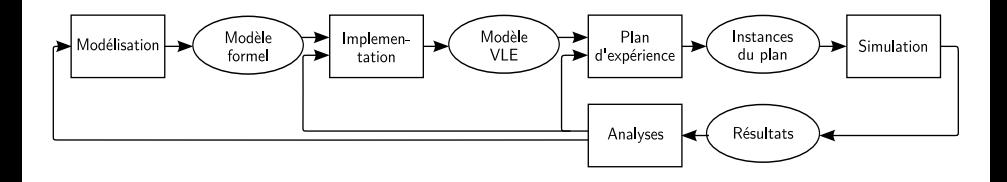

Comment partager ?

- modèle formel : DEVS (*δint* , *δext* , *ta*, *λ*, . . . ), voir dans ses extensions : équations différentielles, équations aux différences, automates, réseaux de Petri etc.
- modèle VLE : implémentation du modèle formel dans les API de VLE.

 $\left\{ \begin{array}{ccc} 1 & 0 & 0 \\ 0 & 1 & 0 \end{array} \right.$ 

**Fonctionnement du simulateur**

- B. P. Zeigler propose des algorithmes pour le formalisme DEVS [\[Zeigler et al., 2000\]](#page-95-0) les simulateurs abstraits :
- à chaque modèle atomique est attaché un simulateur
	- *→* **simulateur** pilote l'appel des fonctions du modèle atomique.
- à chaque modèle couplé est attaché un coordinateur
	- *→* **coordinateur** achemine les événements entre modèles.
- un coordinateur racine gère la simulation.
	- *→* **coordinateur racine** traite les événements internes et l'échéancier.

イロト イ母 トイラ トイラ トーラ

#### **Fonctionnement**

Représentation de la correspondance graphe – simulateur :

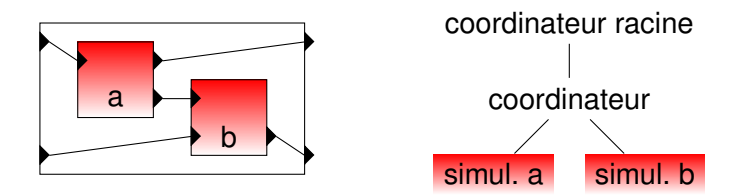

les événements internes sont envoyés au coordinateur racine

les événements externes sont envoyés aux coordinateurs

イロト イ母 トイラ トイラトー

#### **Fonctionnement**

Représentation de la correspondance graphe – simulateur :

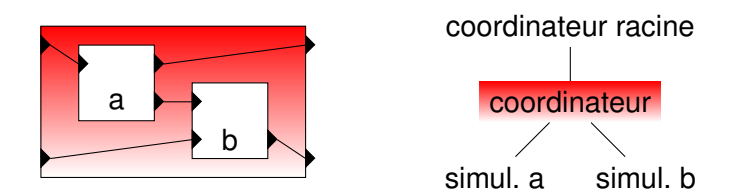

le coordinateur gère les événements externes, si ceux-ci sortent du modèle couplé, ils sont envoyés au coordinateur parent.

イロト イ母 トイラ トイラトー

#### **Fonctionnement**

Représentation de la correspondance graphe – simulateur :

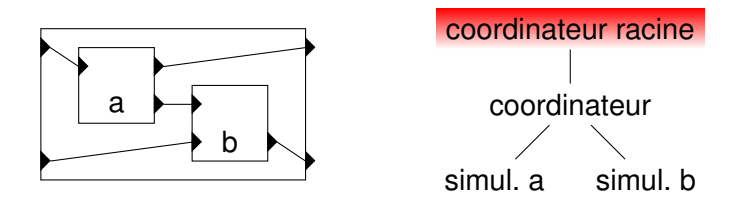

gère tous les événements internes des simulateurs pour déterminer le simulateur actif.

 $\Omega$ 

 $\left\{ \begin{array}{ccc} 1 & 0 & 0 \\ 0 & 1 & 0 \end{array} \right.$ 

**Fonctionnement**

VLE : implémentation du DEVS-Bus (issus des travaux de Kim [\[Kim and Kim, 1996\]](#page-94-0)) :

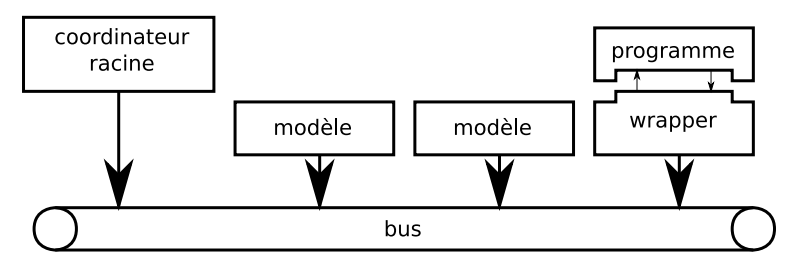

画

イロト イ押 トイラト イラト

# **Réutilisation de modèles ou programmes existants**

Les capsules ou *wrappers* proviennent des travaux sur le DEVS-Bus [\[Kim and Kim, 1998\]](#page-94-1) dont les propriétés sont :

- d'être des modèles DEVS classiques
- de faire le lien entre un formalisme ou un programme existant et DEVS (Problème complexe, traduction des notions de temps, d'états, de transitions [\[Quesnel et al., 2004\]](#page-95-1)).
- l'état d'un *wrapper* est l'union de son état et du composant encapsulé

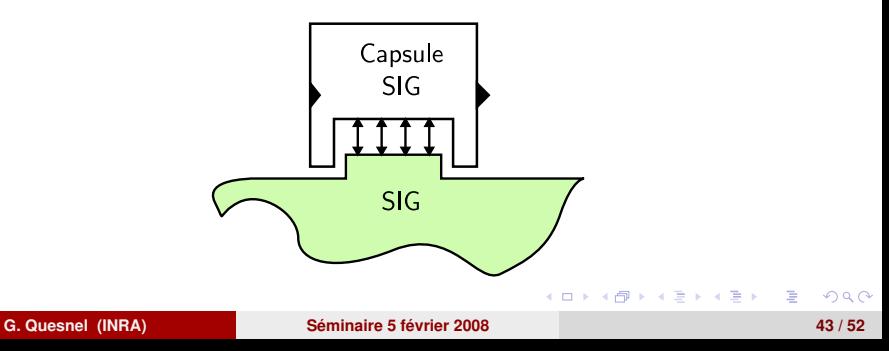

# **Réutilisation de modèles ou programmes existants**

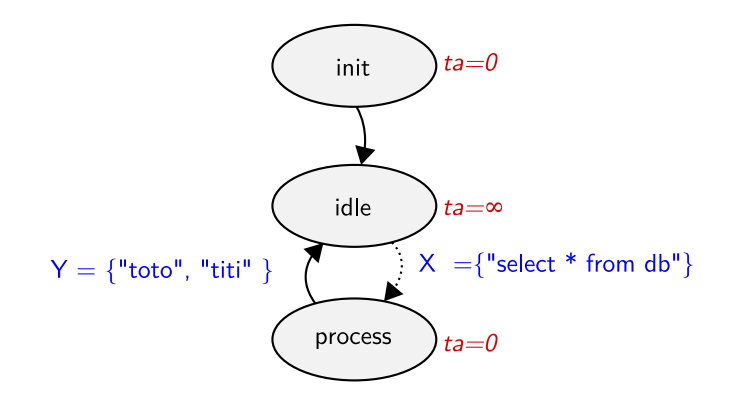

Graphe d'états d'un *wrapper* autour d'une base de données SQL.

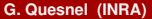

 $4$  O  $\rightarrow$   $4$   $\overline{m}$   $\rightarrow$   $4$   $\overline{m}$   $\rightarrow$   $4$ 

# **Traducteur**

Le concept de traducteur provient des travaux de transformation de modèles :

- difficulté de gérer de très grands modèles type automates cellulaires
- besoin de définir le graphe de modèles et/ou les modèles par des expressions plus simples
- monter dans les **niveaux sémantiques** et proposer une **ontologie** proche des modélisateurs.
	- *→* But : cacher DEVS, graphe de modèles et codes des modèles via la génération de code.

イロト イ押 トイラ トイラト

### **Traducteur**

**Ex. Générateur de matrices de modèles DEVS**

### **Traducteur de grille**

```
< celldevs >
< grid >
\leqdim axe="0" number="11" />
\leqdim axe="1" number="7" />
\langle/grid >
< cells connectivity = " neuman | moore " library =" libcellule " >
< prefix > cell </ prefix >
< init >
0 0 0 1 1 1 1 1 1 1 0
0 0 0 0 1 1 1 1 1 1 0
0 0 0 0 0 1 1 1 1 0 0
0 0 0 0 0 0 1 1 0 0 0
0 0 0 0 0 0 0 0 0 0 0
0 0 0 0 0 0 0 0 0 0 0
0 0 0 0 0 0 0 0 0 0 0
\langle/init>
</ cells >
</ celldevs >
```
## **Traducteur**

#### **Ex. Générateur de matrices de modèles DEVS**

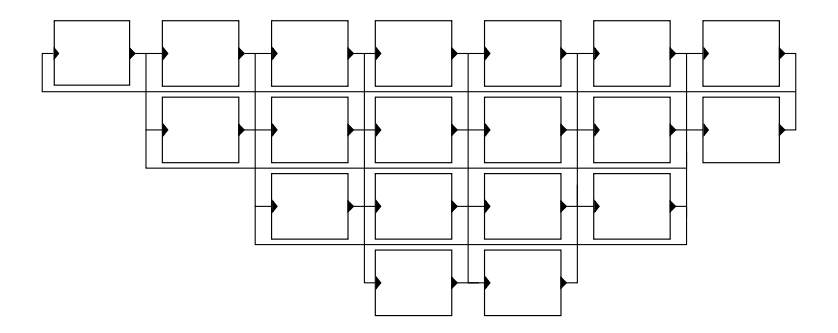

Génération d'un graphe de modèles à partir d'une ontologie différentes de DEVS.

<span id="page-84-0"></span>Ε

イロト イ母 トイラ トイラト

**ANR CHALOUPE** CHangement gLObal, dynamiqUe de la biodiversité marine exploitée et viabilité des PEcheries – Tâche 4, modélisation. Couplage de modèles de résolution d'équations récurrentes.

**ANR REMIGE** Réponses comportementales et démographiques des prédateurs marins de l'Océan Indien aux changements globaux – R. Duboz. Agent-DEVS.

**IRD Sète** Modélisation de la dynamique des communautés de poissons qui vivent dans un estuaire du Sénégal – R. Duboz. Couplage Agent-DEVS, QSS.

**PNEC** Plan National d'Études Côtières, étude des interactions entre zooplanctons et phytoplanctons – É. Ramat. Agent-DEVS et QSS.

<span id="page-85-0"></span>イロト イ押 トイラト イラトー

# **Remige**

#### **Facteurs qui influencent le déplacement des albatros des îles du Crozet**

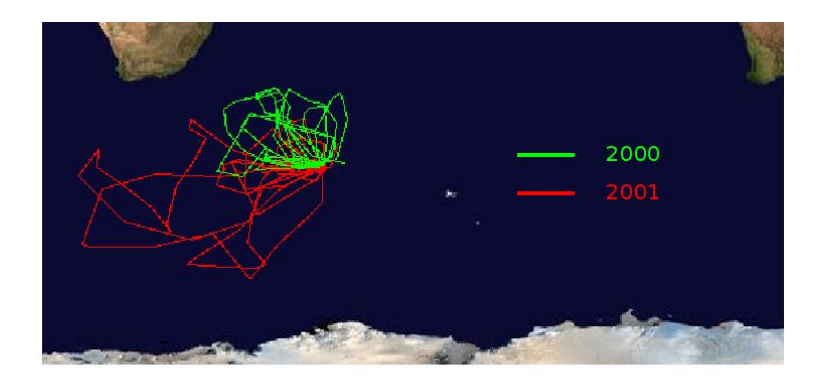

- Les trajectoires de 12 albatros en 2000 et 2001
- Question : quels sont les paramètres de [dire](#page-85-0)[ct](#page-87-0)[io](#page-85-0)[n](#page-88-0) [d](#page-89-0)[e](#page-84-0)[s](#page-88-0) [a](#page-89-0)[l](#page-60-0)[b](#page-61-0)[a](#page-88-0)[t](#page-89-0)[ro](#page-0-0)[s ?](#page-95-2)  $\left\{ \begin{array}{ccc} 1 & 0 & 0 \\ 0 & 1 & 0 \end{array} \right.$  $QQ$

<span id="page-86-0"></span>

**G. Quesnel (INRA) [Séminaire 5 février 2008](#page-0-0) 49 / 52**

**Remige**

#### **Facteurs qui influencent le déplacement des albatros des îles du Crozet**

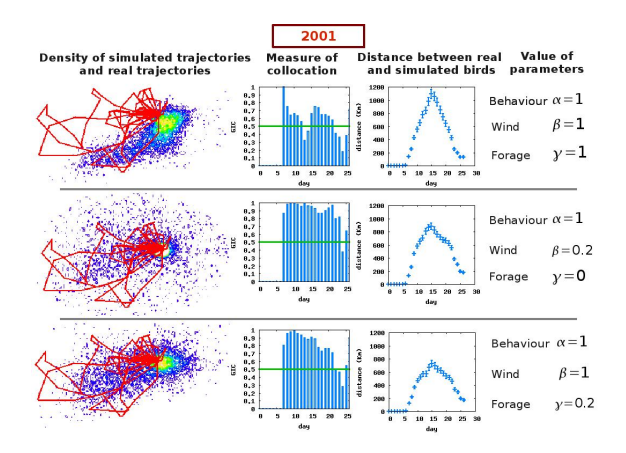

<span id="page-87-0"></span>Le comportement est gérée par : le comportement *α*, le vent *β* et la no[u](#page-85-0)rriture $\gamma$  $\gamma$  $\gamma$  (des influences dans le cal[cu](#page-86-0)l [d](#page-88-0)u [c](#page-88-0)[o](#page-89-0)m[p](#page-88-0)o[rt](#page-60-0)[e](#page-0-0)me[nt\).](#page-95-2)  $(5.7)$   $(6.7)$  $\sim$ 

# **Remige**

#### **Facteurs qui influencent le déplacement des albatros des îles du Crozet**

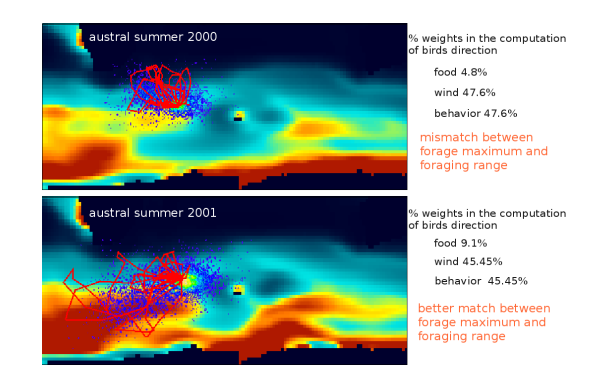

- Une estimation des paramètres pour trouver *α*, *β* et *γ*
- VLE en multi-simulation, plan d'expériences etc.
- Le vent et la nourriture, une base de données sous forme de SIG.

<span id="page-88-0"></span> $\left\{ \begin{array}{ccc} 1 & 0 & 0 \\ 0 & 1 & 0 \end{array} \right.$ 

# **Plan**

### **1 [Contexte](#page-2-0)**

# **2 [DEVS, Discrete Event System Specification](#page-7-0)**

- [Généralités](#page-10-0)
- **[Les simulateurs DEVS](#page-37-0)**
- **[Les extensions DEVS](#page-50-0)**

### **3 [Environnement VLE](#page-61-0)**

- [Description globale](#page-62-0)
- [Nos apports à DEVS](#page-63-0)
- [Les utilisations de VLE](#page-85-0)

### **4 [Conclusion et perspectives](#page-89-0)**

 $\leftarrow$   $\overline{m}$   $\rightarrow$ 

<span id="page-89-0"></span> $\rightarrow$   $\equiv$   $\rightarrow$ 

# **Perspectives à court terme**

### **VLE**

- **·** Développement de nouvelles extensions
- Travaux sur la transformation de modèles : traducteur (Ex. MDA)
- Attacher de la sémantique aux ports : vérifications des messages échangés (Ex. types et unités)

- Calibrage automatique et analyses de systèmes par méthodes
- Développement de couplage avec des méthodes d'optimisations :
- Construction d'extensions pour des modèles standards en

# $(1 + 4\sqrt{10})$   $(1 + 4\sqrt{10})$   $(1 + 4\sqrt{10})$

# **Perspectives à court terme**

### **VLE**

- **·** Développement de nouvelles extensions
- Travaux sur la transformation de modèles : traducteur (Ex. MDA)
- Attacher de la sémantique aux ports : vérifications des messages échangés (Ex. types et unités)

**Record**

- Calibrage automatique et analyses de systèmes par méthodes statistiques : paquet rvle pour R
- Développement de couplage avec des méthodes d'optimisations : paquets pour Matlab/Scilab
- Construction d'extensions pour des modèles standards en agronomie.

# 

 $\equiv$ 

# **Perspectives à court terme**

### **VLE**

- **·** Développement de nouvelles extensions
- Travaux sur la transformation de modèles : traducteur (Ex. MDA)
- Attacher de la sémantique aux ports : vérifications des messages échangés (Ex. types et unités)

**Record**

- Calibrage automatique et analyses de systèmes par méthodes statistiques : paquet rvle pour R
- Développement de couplage avec des méthodes d'optimisations : paquets pour Matlab/Scilab
- Construction d'extensions pour des modèles standards en agronomie.

#### *→* **Volonté de simplifier les efforts de développement de modèles et d'outils.**  $\mathbf{A} \cap \mathbf{B} \rightarrow \mathbf{A} \oplus \mathbf{B} \rightarrow \mathbf{A} \oplus \mathbf{B} \rightarrow \mathbf{B} \oplus \mathbf{B}$

**G. Quesnel (INRA) [Séminaire 5 février 2008](#page-0-0) 51 / 52**

# **Approche formelle et opérationnelle de la multimodélisation et de la simulation des systèmes complexes DEVS / VLE**

### Gauthier Quesnel

Institut National de la Recherche Agronomique

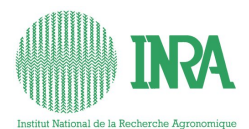

Complex system

**G. Quesnel (INRA) [Séminaire 5 février 2008](#page-0-0) 52 / 52**

### Barros, F. J. (1995).

Dynamic structure discrete event system specification: A new modeling and simulation formalism for dynamic structure systems. In *Proceedings of the 1995 Winter Simulation Conference*, pages 781–785.

### <span id="page-94-1"></span>**Kim, J. Y. and Kim, T. G. (1998).**

A heterogeneous simulation framework based on the DEVS bus and the High Level Architecture.

In *Winter Simulation Conference*, Washington, DC.

### <span id="page-94-0"></span>Kim, Y. J. and Kim, T. G. (1996).

A heterogeneous distributed simulation framework based on DEVS formalism.

In *Sixth Annual Conference On Artificial Intelligence, Simulation and Planning in High Autonomy Systems*, pages 116–121, La Jolla, California, USA.

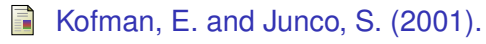

イロト イ何 トイラ トイラト

Quantized State Systems. a DEVS Approach for Continuous Systems Simulation.

In *Transactions of SCS.*, volume 18, pages 123–132.

- <span id="page-95-1"></span>
- Quesnel, G., Duboz, R., and Ramat, É. (2004). DEVS wrapping: A study case.

In *Proceedings of Conference on Conceptual Modeling and Simulation 2004*, pages 374–382, Genoa, Italy.

**Zeigler, B. P. (1976).** 

*Theory of Modeling and Simulation*. Wiley Interscience.

<span id="page-95-0"></span>Zeigler, B. P., Kim, D., and Praehofer, H. (2000). *Theory of Modeling and Simulation: Integrating Discrete Event and Continuous Complex Dynamic Systems*. Academic Press.

<span id="page-95-2"></span> $\equiv$ 

イロト イ押 トイラ トイラト